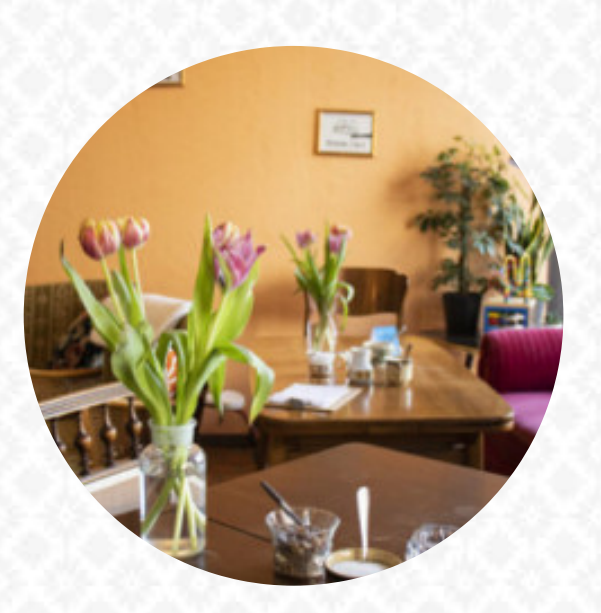

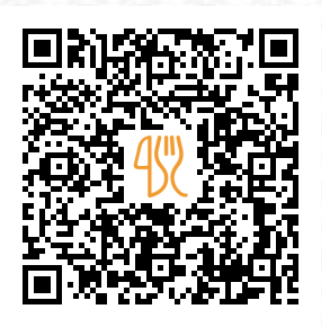

### Kaeskoung Stub' n Speisekarte

Poppenreuther Strasse 6, Nuremberg, Germany, 90419 **+4991130721666 - http://www.kaeskoung.de** [https://speisekarte.menu](https://speisekarte.menu/)

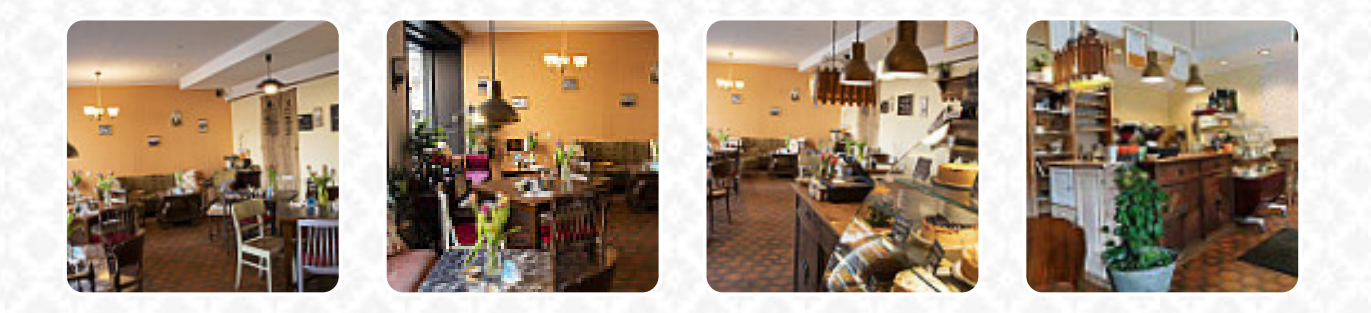

Hier findest Du die Speisekarte von Kaeskoung Stub'n in Nuremberg. Zurzeit stehen 18 Gerichte und Getränke im Menü. *Saisonale oder wöchentliche Angebote* kannst Du per Telefon erfragen. Was [User](https://speisekarte.menu/user/anonym) an Kaeskoung Stub'n mag:

sehr leckerer Kaffee mit verschiedenen Milchalternativen wie Milch oder Milch. der Käsekuchen auf Cashew-Basis schmeckt großartig und ist sehr sättigend! sehr empfehlenswert, gemütliche Koffein für zwischen [Weiterlesen.](https://speisekarte.menu/restaurants/nuremberg/kaeskoung-stubn/f/reviews-bewertungen) Was [User](https://speisekarte.menu/user/anonym) an Kaeskoung Stub'n nicht mag:

für diese eine sehr große Auswahl an nicht veganen Alternativen, perfekt für einen Besuch mit nicht- vegan sehr leckeren Kaffee, auch mit veganen Milch Alternativen. [Weiterlesen](https://speisekarte.menu/restaurants/nuremberg/kaeskoung-stubn/f/reviews-bewertungen). Die umfangreiche Vielfalt an **Kaffee- und Tee-Spezialitäten** macht einen Besuch im Kaeskoung Stub'n gleich noch mehr lohnenswert, hier wird zum Frühstück ein umfangreicher Brunch serviert. Außer kleinen Snacks, süßen Stücken und Kuchen, gibt es auch **kalte und heiße Getränke**.

# Kaeskoung Stub' n Speisekarte

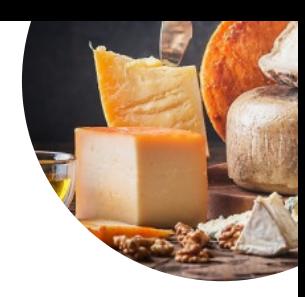

## **Kaffee**

**CAFÉ**

**French CROISSANT**

Nut Milks **MANDELMILCH**

# Folgende Arten von Gerichten werden serviert

**BROT**

# Kaskoung Stubn

**KASKOUNGEIS NOUGEIS**

#### Restaurant Kategorie

**VEGAN MITTELMEER**

## Unser Standardangebot

**KÄSEKUCHEN MIT ROSINEN KÄSESAHNEKUCHEN NORMALER KÄSEKUCHEN**

### Verwendete Zutaten

**MILCH FRISCHKÄSE KÄSE**

### Nachspeisen

**VEGANER KÄSEKUCHEN ERDBEEREIS VANILLEEIS KÄSEKUCHEN**

# Kaeskoung Stub' n Speisekarte

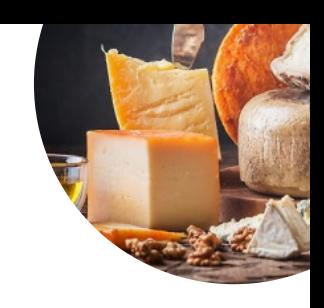

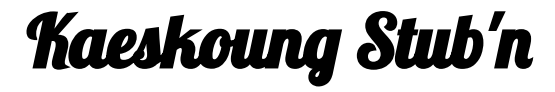

Poppenreuther Strasse 6, Nuremberg, Germany, 90419

**Öffnungszeiten:** Dienstag 10:00-18:00 Mittwoch 10:00-18:00 Donnerstag 10:00-18:00 Freitag 10:00-18:00 Samstag 10:00-18:00 Sonntag 10:00-18:00

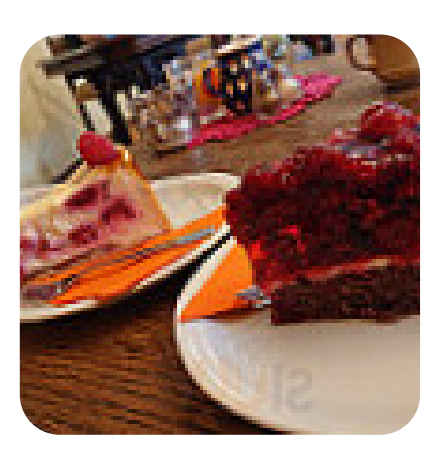

Gemacht mit [speisekarte.menu](https://speisekarte.menu/)